#### **Data Abstraction**

**UW CSE 140** 

Winter 2014

## What is a program?

- What is a program?
  - A sequence of instructions to achieve some particular purpose
- What is a library?
  - A collection of functions that are helpful in multiple programs
- What is a data structure?
  - A representation of data, and
  - Routines to manipulate the data
    - Create, query, modify

## Why break a program into parts?

- Easier to understand each part
  - Abstraction: When using a part, understand only its specification (documentation string); ignore its implementation
- Easier to test each part
- Reuse parts

# Breaking a program into parts: the parts, and how to express them

Organizing the program & algorithm:

- Function (procedure)
- Library (collection of useful functions)
- Data structure (representation + methods)

Organizing the code (related but not the same!):

- Files
- Modules
- Namespaces

### **Namespace**

- Disambiguates duplicate variable names
- Examples:
  - math.sin
  - File system directories

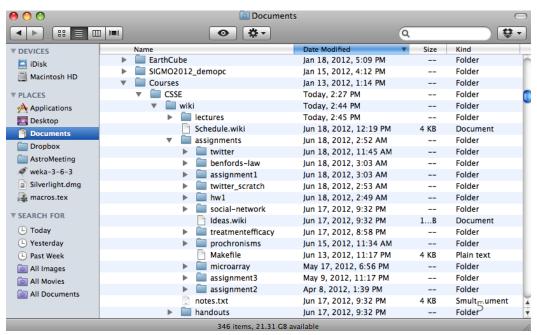

# Review: Accessing variables in a namespace

```
import math
... math.sin ...
import networkx as nx
                      alias
          module
          name
g = nx.Graph()
                                             Graph and DiGraph are now
from networkx import Graph, DiGraph
                                             available in the global namespace
g = Graph()
```

### Recall the design exercise

- We created a module or library: a set of related functions
- The functions operated on the same data structure
  - a dictionary associating words with a frequency count
  - a list of tuples of measurements
- Each module contained:
  - A function to create the data structure
  - Functions to query the data structure
  - We could have added functions to modify the data structure

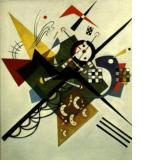

### Two types of abstraction

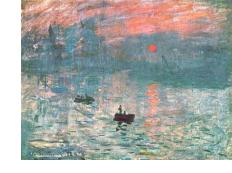

#### Abstraction: Ignoring/hiding some aspects of a thing

- In programming, ignore everything except the specification or interface
- The program designer decides which details to hide and to expose

#### Procedural abstraction:

- Define a procedure/function specification
- Hide implementation details

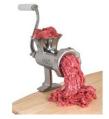

#### Data abstraction:

- Define what the datatype represents
- Define how to create, query, and modify
- Hide implementation details of representation and of operations
  - Also called "encapsulation" or "information hiding"

#### **Data abstraction**

- Describing field measurements:
  - "A dictionary mapping strings to lists, where the strings are sites and each list has the same length and its elements corresponds to the fields in the data file."
  - "FieldMeasurements"
- Which do you prefer? Why?

(This must appear in the documentation string of every function related to field measurements!)

## Representing a graph

- A graph consists of:
  - nodes/vertices
  - edges among the nodes

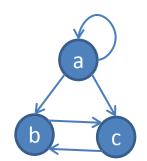

- Representations:
  - Set of edge pairs
    - (a, a), (a, b), (a, c), (b, c), (c, b)
  - For each node, a list of neighbors
    - { a: [a, b, c], b: [c], c: [b] }
  - Matrix with boolean for each entry

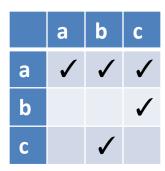

#### Text analysis module

(group of related functions) representation = dictionary

```
# program to compute top 10:
wordcounts = read_words(filename)
result = topk(wordcounts, 10)
```

```
def read words(filename):
    """Return a dictionary mapping each word in filename to its
frequency"""
    words = open(filename).read().split()
    wordcounts = {}
    for w in words:
      wordcounts.setdefault(w, 0) # set wordcounts[w] to 0 if not set
      wordcounts[w] += 1
    return wordcounts
def wordcount(wordcounts, word):
    """Given a frequency dictionary, return the count of the given word"""
    return wordcounts[word]
def topk(wordcounts, k=10):
    """Given a frequency dictionary, return the top k most frequent words,
in order"""
    scores with words = [(c,w) \text{ for } (w,c) \text{ in wordcounts.items()}]
    scores with words.sort(reverse=True)
    return scores with words[0:k]
def totalwords(wordcounts):
    """Return the total number of words in the file"""
    return sum([c for (w,c) in wordcounts])
                                                                        11
```

### Problems with the implementation

```
# program to compute top 10:
wordcounts = read_words(filename)
result = topk(wordcounts, 10)
```

- The wordcount dictionary is exposed to the client: the user might corrupt or misuse it.
- If we change our implementation (say, to use a list), it may break the client program.

#### We prefer to

- Hide the implementation details from the client
- Collect the data and functions together into one unit

### **Datatypes and classes**

- A class creates a namespace for:
  - Variables to hold the data
  - Functions to create, query, and modify
    - Each function defined in the class is called a <u>method</u>
      - Takes "self" (a value of the class type) as the first argument
- A class defines a datatype
  - An object is a value of that type
  - Comparison to other types:
    - Type is int, value is 22
    - Type is the class, value is an object also known as an instantiation or instance of that type

#### Recall the text analysis implementation

```
# program to compute top 10:
wordcounts = read_words(filename)
result = topk(wordcounts, 10)
```

```
def read words(filename):
  """Populate a WordCounts object from the given file"""
 words = open(filename).read().split()
 wordcounts = {}
 for w in words:
   wordcounts.setdefault(w, 0)
   wordcounts[w] += 1
  return wordcounts
def wordcount(wordcounts, word):
  """Return the count of the given word"""
 return wordcounts[word]
def topk(wordcounts, k=10):
  """Return a list of the top k most frequent words in order"""
  scores with words = [(c,w)] for (w,c) in wordcounts.items()]
  scores with words.sort(reverse=True)
  return scores with words[0:k]
def totalwords(wordcounts):
  """Return the total number of words in the file"""
  return sum([c for (w,c) in wordcounts])
```

The type of wc is Text analysis, # program to compute top 10: WordCounts wc = WordCounts() wc.read words(filename) as a class result = wc.topk(10) class WordCounts: **Defines** a class topk takes """Represents the words in a file.""" (a datatype) 2 arguments # Internal representation: named # variable wordcounts is a dictionary mapping words to their frequency WordCounts The type of **self** def read words(self, filename): is WordCounts """Populate a WordCounts object from the given fi Modifies a words = open(filename).read().split() WordCounts self.wordcounts = {} for w in words: object self.wordcounts.setdefault(w, 0) read words does self.wordcounts[w] += 1 not return a value: it mutates self def wordcount(self, word): """Return the count of the given word""" return self.wordcounts[word] def topk(self, k=10): Queries a """Return a list of the top k most frequent words in order""" WordCounts scores with words = [(c,w) for (w,c) in self.wordcounts.items()]object scores with words.sort(reverse=True) return scores with words[0:k] The namespace of a WordCounts object: dict def totalwords(self): wordcounts. total number of words in the file""" Each function in a class is read words for (w,c) in self.wordcounts]) called a *method*. fn wordcount Its first argument is of the topk type of the class. totalwords

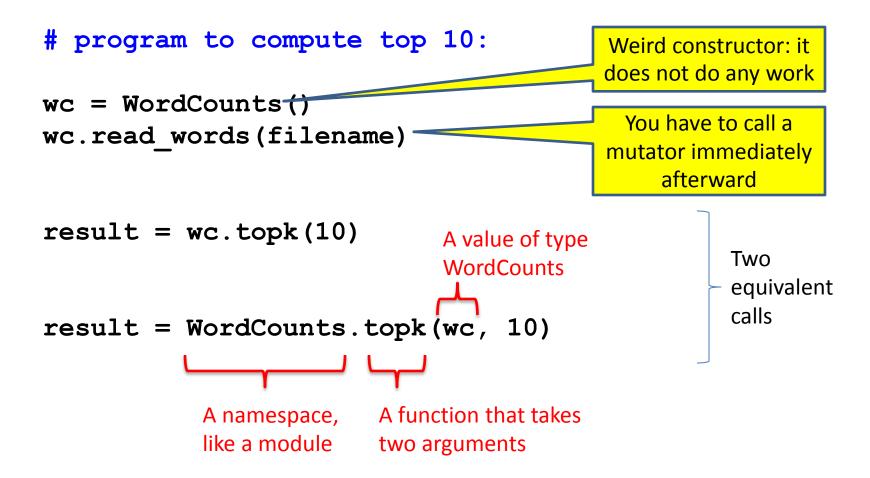

#### **Class with constructor**

```
# program to compute top 10:
wc = WordCounts(filename)
result = wc.topk(10)
```

```
class WordCounts:
  """Represents the words in a file."""
  # Internal representation:
  # variable wordcounts is a dictionary mapping words to their frequency
  def init (self, filename):
    """Create a WordCounts object from the given file"""
    words = open(filename).read().split()
    self.wordcounts = {}
    for w in words:
      self.wordcounts.setdefault(w, 0)
      self.wordcounts[w] += 1
  def wordcount(self, word):
    """Return the count of the given word"""
    return self.wordcounts[word]
  def topk(self, k=10):
    """Return a list of the top k most frequent words in order"""
    scores with words = [(c,w) \text{ for } (w,c) \text{ in self.wordcounts.items()}]
    scores with words.sort(reverse=True)
    return scores with words[0:k]
  def totalwords(self):
    """Return the total number of words in the file"""
    return sum([c for (w,c) in self.wordcounts])
```

# Alternate implementation

return len(self.words)

```
# program to compute top 10:
wc = WordCounts(filename)
result = wc.topk(10)

Exact same program!
s in the file
```

```
class WordCounts:
  """Represents the words in a file."""
 # Internal representation:
 # variable words is a list of the words in the file
 def init (self, filename):
    """Create a WordCounts object from the given file"""
    self.words = open(filename).read().split()
 def wordcount(self, word):
    """Return the count of the given word"""
    return self.words.count(word)
 def topk(self, k=10):
    """Return a list of the top k most frequent words in order"""
    scores with words = [(self.wordcount(w), w) for w in set(self.words)]
    scores with words.sort(reverse=True)
    return scores with words[0:k]
                                                 The namespace of a
                                                                   list
 def totalwords(self):
                                                 WordCounts object:
    """Return the total number of words in the
```

# Quantitative analysis

```
# Program to plot
mydict = read_measurements(filename)
result = mydict.Stplot()
```

```
def read measurements(filename):
  """Return a dictionary mapping column names to data.
     Assumes the first line of the file is column names."""
 datafile = open(filename)
  rawcolumns = zip(*[row.split() for row in datafile])
  columns = dict([(col[0], col[1:]) for col in rawcolumn])
  return columns
def tofloat(measurements, columnname):
  """Convert each value in the given iterable to a float"""
  return [float(x) for x in measurements[columnname]]
def STplot(measurements):
  """Generate a scatter plot comparing salinity and temperature"""
 xs = tofloat(measurements, "salt")
 ys = tofloat(measurements, "temp")
 plt.plot(xs, ys)
 plt.show()
def minimumO2 (measurements):
  """Return the minimum value of the oxygen measurement"""
  return min(tofloat(measurements, "o2"))
```

# Quantitative analysis, as a class

```
# Program to plot
mm = Measurements()
mm.read_measurements(filename)
result = mm.Stplot()
```

```
class Measurements:
  """Represents a set of measurements in UWFORMAT."""
 def read measurements(self, filename):
    """Populate a Measurements object from the given file.
       Assumes the first line of the file is column names."""
   datafile = open(filename)
    rawcolumns = zip(*[row.split() for row in datafile])
    self.columns = dict([(col[0], col[1:]) for col in rawcolumn])
   return columns
 def tofloat(self, columnname):
    """Convert each value in the given iterable to a float"""
    return [float(x) for x in self.columns[columnname]]
 def STplot(self):
    """Generate a scatter plot comparing salinity and temperature"""
   xs = tofloat(self.columns, "salt")
   ys = tofloat(self.columns, "temp")
   plt.plot(xs, ys)
   plt.show()
 def minimumO2(self):
    """Return the minimum value of the oxygen measurement"""
    return min(tofloat(self.columns, "o2"))
```

# Quantitative analysis, with a constructor

```
# Program to plot
mm = Measurements(filename)
result = mm.Stplot()
```

```
class Measurements:
  """Represents a set of measurements in UWFORMAT."""
 def init (self, filename):
    """Create a Measurements object from the given file.
      Assumes the first line of the file is column names."""
   datafile = open(filename)
    rawcolumns = zip(*[row.split() for row in datafile])
    self.columns = dict([(col[0], col[1:]) for col in rawcolumn])
 def tofloat(self, columnname):
    """Convert each value in the given iterable to a float"""
    return [float(x) for x in self.columns[columnname]]
 def STplot(self):
    """Generate a scatter plot comparing salinity and temperature"""
   xs = tofloat(self.columns, "salt")
   ys = tofloat(self.columns, "temp")
   plt.plot(xs, ys)
   plt.show()
 def minimumO2(self):
    """Return the minimum value of the oxygen measurement"""
    return min(tofloat(self.columns, "o2"))
```